# NetQuality Crack Free Download

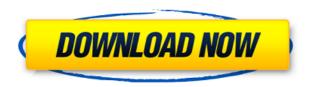

## NetQuality Crack+ [32|64bit]

The purpose of NetQuality is to help you evaluate the packet delay, packet loss and jitter in your local area network. The application uses three methods in order to perform the tests. One implies the use of a RTP Simulation via ICMP Echo, the second uses VoIP conversations with a UDP test client and the last, utilizes authentic conversations generated through a device. The application displays a comprehensive interface, well suited for both novice and experts. When run, it provides a small window from where you can choose to perform an automatic analysis, test with Echo, generate packets to study the sender and receiver, or just use the Echo method. The application features a number of options to customize the tests, such as the following: - Wavelength: Select the wavelength to be used during the tests. This wavelength refers to the distance from the transmitter to the receiver, and thus it varies according to the technology used. - Filter: Set the type of filter to be used during the tests. There are two filters, an extremely low-pass filter for testing jitter and delay, and a band-pass filter for testing loss. The high-pass filter filters out data with frequencies greater than 500 Hz, while the low-pass filter filters out frequencies less than 50 Hz. - Sampling: Select the sampling rate to be used during the tests. The sampling rate refers to the rate at which packets are sent, for instance, according to ADSL technology it is 288 Hz, while for G.702, the sampling rate is 977 Hz. - Port: Specify the number of UDP ports for Echo. - Port: Specify the number of IP ports for Echo. - Port: Specify the number of TCP ports for Echo. - Burst Size: Select the burst size to be used during the tests. Burst size refers to the size of a packet. - Latency: Specify the latency to be used during the tests. -Frequency: Specify the frequency to be used during the tests. - Number of Server: Select the number of servers to use during the tests. This option allows you to speed up the tests. - Packet Length: Specify the packet length to be used during the tests. -Source IP: Specify the source IP to be used during the tests. - Destination IP: Specify the destination IP to be used during the tests. The application generates a series of graphs and text reports, such as packet loss percentage,

#### NetQuality Crack + Keygen For (LifeTime) Download X64

Run the application and select the IP range. Then choose a net interface from the

drop-down list (in case you want to measure the net quality for both interfaces) and launch the UDP Echo with the desired packet size. Afterwards select the maximum number of ports that you want to use. In order to speed up the process the application provides a random sequence of ports. UDP ECHO Client: Download this free application and select the desired destination (IP, MAC or DNS). The application requires just 3 steps: select a net interface, set the desired destination and start generating packets. Afterwards, you are allowed to choose the frequency for the echo and configure the parameters of the device that will generate packets. The application will generate packets at the selected interval and sends them through the selected interface. When the procedure ends the application will display the results. To continue, you can choose a format in which you want to view the results. If you wish to improve the method, we are in charge of generating quality VoIP echoclients for your needs. Main Features: The features of the application are detailed below: 1. Simple and intuitive interface for both novice and experts. 2. Analysis of both the sender and receiver. 3. Generate TCP and UDP packets. 4. Automated testing. 5. Ability to modify the configuration. 6. Packet size and port selection. 7. Random port selection. 8. Portable and easy to use. 9. Multiple interfaces testing. 10. Stream analysis. 11. Saving the results. 12. Multiple VoIP properties. 13. Exporting results in TXT, HTML and SQL formats. 14. Packet loss, delay and jitter visualization. 15. Pseudocalls using real effects. 16. Web server that can download the UDP Echo application. 17. Support to generate hex data in the EchoClient application. 18. Ability to select users that will be used in the evaluation. 19. Configuration of users, calls and transfer. 20. Configuration of the Echo size. 21. Configuration of the number of ports and the Echo interval. 22. Configuration of the number of ports for the Echo. 23. Autosave/Load last configuration. 24. Possibility to modify configuration. 25. Creation of configuration script. 26. Customized packet size. 27. Parameters evaluation. 28. Exporting 2edc1e01e8

### **NetQuality Crack+**

NetQuality is a VoIP application specially designed to help you and others analyze networks in order to assess their suitability for VoIP. With it you are able to record VoIP properties before you commence to install the actual hardware, thus saving you valuable time and possibly money. The application uses three methods in order to perform the tests. One implies the use of a RTP Simulation via ICMP Echo, the second uses VoIP conversations with a UDP test client and the third, utilizes authentic conversations generated through a device. The application displays a comprehensive interface, well suited for both novice and experts. When run, it provides a small window from where you can choose to perform an automatic analysis, test with Echo, generate packets to study the sender and receiver, or just use the Echo method. All tasks are automated and require very little of your time and participation in the entire process. With a few clicks you are able to measure jitter, delay and packet loss. You perform the analysis on a custom IP range, set the interval, choose the packet size and the number of UDP ports for Echo. When testing with Echo, the application provides two windows from where you can configure both packet generator and receiver ends. You are allowed to choose the type of destination (MAC, IP-Ping or IP-UDP), select the IP address, packet length, frequency delay, burst count and more. Apart from the previously mentioned, the application can obtain pseudocalls using real effects from the net, includes a webserver that can download UDP echoclient software and supports results exporting to TXT, HTML and SQL formats. Moreover, it can generate graphs for packet loss, delay and jitter. NetQuality License: Visit for the license key. Автор: NetQuality Год: 2016 Год Редакция: VOIP-Tester Перевод на русский: Opacify VoIP Performance Testing - Проверка наличия функций и качества звука для использования в комнате д

https://tealfeed.com/drdolittle-2-tamil-dubbed-full-movie-baubg

https://joyme.io/mesnesferzu

https://techplanet.today/post/postal-3-crack-keygen-download-mac-patched

https://techplanet.today/post/utada-hikaru-single-collection-vol2-2014-hi-res-960khz

24bitflac-13-free

https://joyme.io/tiamankadgi

https://reallygoodemails.com/ryovippistna

#### What's New in the NetQuality?

NetQuality is an application especially designed to help you and others analyze networks in order to assess their suitability for VoIP. With it you are able to record VoIP properties before you commence to install the actual hardware, thus saving you valuable time and possibly money. The application uses three methods in order to perform the tests. One implies the use of a RTP Simulation via ICMP Echo, the second uses VoIP conversations with a UDP test client and the last, utilizes authentic conversations generated through a device. The application displays a comprehensive interface, well suited for both novice and experts. When run, it provides a small window from where you can choose to perform an automatic analysis, test with Echo, generate packets to study the sender and receiver, or just use the Echo method. All tasks are automated and require very little of your time and participation in the entire process. With a few clicks you are able to measure

jitter, delay and packet loss. You perform the analysis on a custom IP range, set the interval, choose the packet size and the number of UDP ports for Echo. When testing with Echo, the application provides two windows from where you can configure both packet generator and receiver ends. You are allowed to choose the type of destination (MAC, IP-Ping or IP-UDP), select the IP address, packet length, frequency delay, burst count and more. Apart from the previously mentioned, the application can obtain pseudocalls using real effects from the net, includes a webserver that can download UDP echoclient software and supports results exporting to TXT, HTML and SQL formats. Moreover, it can generate graphs for packet loss, delay and jitter. Find new software, games, freeware, demos, tools, themes, extensions, screen savers, wallpapers, themes, and so on for your favorite browser:Kinematic and kinetic analysis of the effects of the walking pattern on the bone loss in patients with osteoarthritis. To evaluate the effects of gait on bone mineral density (BMD) loss in patients with knee osteoarthritis (OA). Twenty-two patients with bilateral OA and no prior history of knee surgery were enrolled. BMD of the distal femur was assessed by dual energy X-ray absorptiometry (DXA) at T(0) and T(1) times. Kinematics of the knees were assessed by a calibrated multiplecamera optoelectronic system. The relative BMD was defined as: (BMD(1)/BMD(0))/T(0). To compare the gait between the OA groups (n = 11 with weight bearing; n = 11 with non weight bearing) a t-test was performed on the primary outcomes measures: BMD, and peak hip adduction angle, and for secondary measures: joint angle displacement, kinematic energy cost and joint work. A repeated-

### **System Requirements:**

Windows 7 64 bit or higher (latest versions). This version supports Windows 10. DirectX 11. Hardware Requirements: Minumum: Intel i3-3220 or equivalent. AMD A-10 or equivalent. NVIDIA NVS 4100M or equivalent. RAM: 2 GB. Video: Nvidia GeForce GTX 460 (2GB) or better. Audio: Stereo Headphones. Controller: Playstation 4 Dual Shock 4. DXGI Ultra: 4 GB.

https://todayenjoy.com/wp-content/uploads/2022/12/IPod\_Nano\_Player\_Crack\_\_\_Free\_Registration\_Code\_For\_PC.pdf

 $\underline{https://lilswanbaby.com/wp\text{-}content/uploads/2022/12/AmbiGen\text{-}Crack\text{-}For\text{-}Windows.p}} \\ df$ 

 $\frac{https://madeinamericabest.com/artistic-heart-windows-7-theme-crack-free-download-for-pc/}{}$ 

http://www.midax.it/registrazione-utenti/

https://www.vertono.com/wp-content/uploads/2022/12/eribre.pdf

https://greenbookwiki.com/wp-content/uploads/2022/12/yulbre.pdf

https://ijaa.tn/wp-content/uploads/2022/12/GIGABYTE-OC-Guru.pdf

https://fightfortransparencysociety.org/wp-content/uploads/2022/12/Logging Suite

Crack Keygen For LifeTime Free Download Updated.pdf

https://www.ronenbekerman.com/wp-content/uploads/2022/12/TArray-Crack-Torrent

-Activation-Code-For-PC-Updated-2022.pdf

https://ismtech.hu/wp-content/uploads/2022/12/pewjaim.pdf